## **M2L : préparer l'environnement de travail des STAs Windows des ligues - Adhésion AD**

## **Présentation**

La « Maison des Ligues de Lorraine » ( M2L), a pour mission de fournir des espaces et des services aux différentes ligues sportives régionales et à d'autres structures hébergées.

Lorsque les ligues acquièrent du matériel informatique, il y a une phase obligatoire d'intégration qui consiste notamment à :

- installer un **antivirus** affilié au serveur antiviral de la M2L,
- installer la dernière version de l'**agent OCS** i l'agent **Fusion Inventory** qui réalise l'**inventaire** matériel et logiciel,
- paramétrer le poste en **adressage IP automatique** afin d'utiliser le **service DHCP de M2L**.

Pour mener à bien cette intégration, vous allez **centraliser la gestion de l'environnement utilisateur** de chaque ordinateurs en l'**intégrant au domaine M2L** géré par le service d'annuaire **Active Directory** de Microsoft afin de proposer :

- une gestion centralisée des **comptes utilisateurs**,
- la **personnalisation** de l'environnement de travail en mettant à la disposition des utilisateurs un espace de **stockage personnel**, des **dossiers partagés** et une **gestion de leur profil**.

Vous devez mettre en oeuvre les fonctionnalités de bases d'**Active Directory** en travaillant sur le domaine **m2l2017.local** géré par le serveur Windows Server 2012R2 **m2l-dc-2017**.

- [M2L : Informations techniques pour les tâches d'administration](/doku.php/sisr1/m2lad_01)
- [M2L : Accès aux VMs pour les activités dans le domaine M2L](/doku.php/sisr1/m2lad_02)
- [M2L : Caractéristique de la VM Windows 10](/doku.php/sisr1/m2lad_03)
- [M2L : Installation de Windows 10](/doku.php/sisr1/m2lad_04)
- [MM2L : Vérification de l'accès au réseau \(VLAN\) et de la configuration IP](/doku.php/sisr1/m2lad_05)
- [M2L : Installation des outils d'administration de serveurs distants pour Windows 10](/doku.php/sisr1/m2lad_06)
- [M2L : Adhésion au domaine](/doku.php/sisr1/m2lad_07)

## **Listes des cours et activités du module SISR1**

[Retour au module SISR1](/doku.php/sisr1/accueil)

From: [/](#page--1-0) - **Les cours du BTS SIO**

Permanent link: **[/doku.php/sisr1/m2lad\\_00](/doku.php/sisr1/m2lad_00)**

Last update: **2018/01/09 22:14**

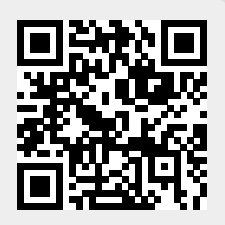